# **Foreman - Feature #4806**

# **add compute resource from a plugin**

03/24/2014 04:37 PM - Amos Benari

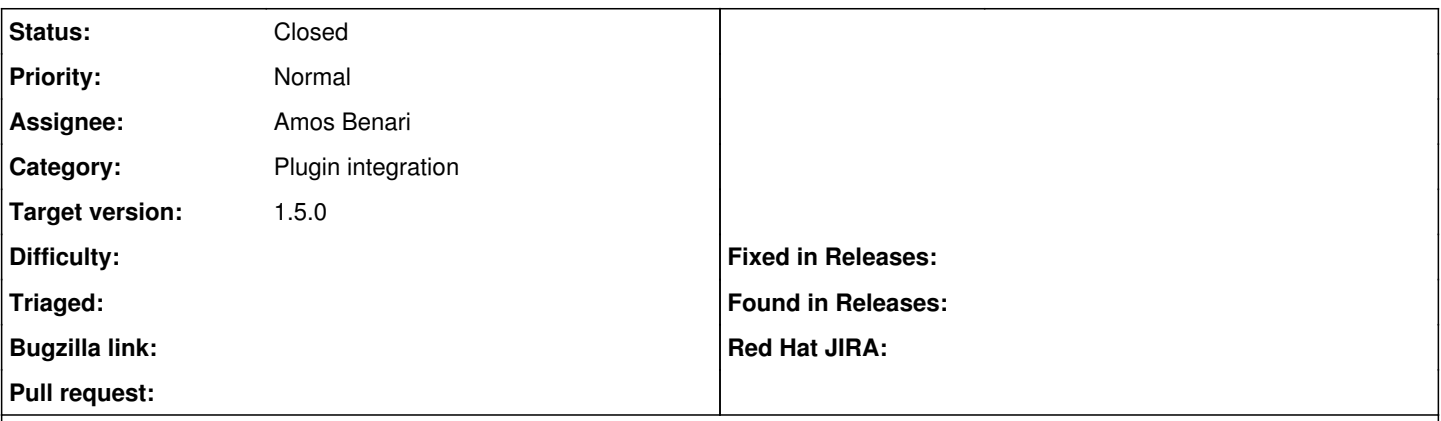

#### **Description**

It is difficult to add a compute resource from a plugin because the list of providers is hard coded in the ComputeResource class. A better solution would be to have an interface to add a compute resource provider from a plugin.

### **Associated revisions**

### **Revision 5df3d514 - 04/08/2014 08:23 AM - Amos Benari**

fixes #4806 add support to register compute resource provider from a plugin

### **History**

## **#1 - 03/24/2014 04:43 PM - Amos Benari**

*- Status changed from New to Ready For Testing*

*- Assignee set to Amos Benari*

### **#2 - 03/24/2014 04:44 PM - Dominic Cleal**

*- Target version set to 1.9.0*

### **#3 - 03/26/2014 12:57 PM - Anonymous**

*- Target version changed from 1.9.0 to 1.8.4*

#### **#4 - 04/03/2014 01:14 PM - Dominic Cleal**

<https://github.com/theforeman/foreman/pull/1320> <https://github.com/theforeman/foreman/pull/1351>

### **#5 - 04/08/2014 08:23 AM - Dominic Cleal**

- *Category set to Plugin integration*
- *translation missing: en.field\_release set to 4*

## **#6 - 04/08/2014 08:31 AM - Amos Benari**

- *Status changed from Ready For Testing to Closed*
- *% Done changed from 0 to 100*

Applied in changeset [5df3d5140ebda4006f4f335fbb095a1543d74d2d.](https://projects.theforeman.org/projects/foreman/repository/foreman/revisions/5df3d5140ebda4006f4f335fbb095a1543d74d2d)